## **Speedt Crack Free Download (2022)**

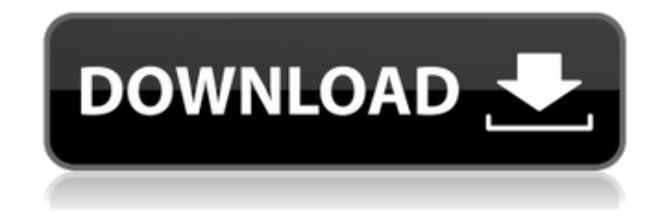

## **Speedt License Key Free Download [Latest-2022]**

tpc - Unix command line tool to test TCP socket connection speed. LiteSpeed - HTTP accelerator. No No Yes No \* \* \* \* \* \*

**Speedt PC/Windows**

2edc1e01e8

## **Speedt Crack+ With Keygen**

Edit: It sounds like the site you are trying to access only allows file uploads of a certain size. If that is the case, you will need to either change the size limit on the server side (configurable) or use the max post size setting in speedt. In the latter case, you can set the max size of the POST data sent in the user defined upload size. Edit 2: If you want to test a specific site, you need to use one of the examples from the examples/speedt-http-upload-example folder. That example will check whether the specified site can handle the size of POST data you define. To verify the site you want to test is open to file uploads of that size, you can use curl (or some other HTTP client) and access the site as defined by the example and see if you can upload a file. Note that this method only tests that the server can receive and upload a file of that size. To test whether the size of the file is large enough to cause your connection to be rate limited, you will need to check the size of the file. Edit 3: Finally, if the site you are trying to test only allows file uploads of a certain size, you may want to setup your own test site. This will save you money since you won't have to pay for the bandwidth. You can use the NetSpeed API to check the upload limits of various sites (again, the server can configure these settings so check the documentation on the relevant site). Q: Refresh an element when exiting window I have a canvas which I create when the page loads, and draw to using javascript. However I need to refresh the canvas everytime I change pages. I've tried putting the canvas draw function in the head of the document but it doesn't seem to work. Is there a way to refresh the canvas or is the only way to do it to do it manually, clearing the canvas and drawing from scratch on every page load? Here is a link to a fiddle which doesn't work but it demonstrates the concept. fiddle A: You could use location.reload() to make the canvas refresh when the user is redirected to a new page. For example: window.location.reload(); 358 So.2d 522 (1978) Charles A. BROWN

[https://new.c.mi.com/my/post/650386/Eega\\_Telugu\\_Movie\\_Free\\_Download\\_For\\_Mobile\\_PATCHED](https://new.c.mi.com/my/post/650386/Eega_Telugu_Movie_Free_Download_For_Mobile_PATCHED) <https://joyme.io/trisclascrita> <https://reallygoodemails.com/raecerqbrunko> <https://techplanet.today/post/gunday-1-download-720p-movie-top> <https://techplanet.today/post/resident-evil-4-ultimate-item-modifier-v100-exclusive> <https://tealfeed.com/slumdog-millionaire-hot-full-movie-english-ydfbf> <https://reallygoodemails.com/flavposingi>

**What's New in the Speedt?**

----------------- This module does not require additional modules. Installation: ------------- 1. cd to your web folder 2. sudo module\_install speedt Usage: ----- 1. Install sudo php5 -d php5.3 speedt.php 2. Register an upload limit

## **System Requirements For Speedt:**

Minimum: Mac OS X 10.7.x (Lion) or Windows XP SP3/Vista SP2 or above (32-bit/64-bit) X-Fi Titanium USB Headset Dual-Core CPU 2 GB RAM 15 GB of free hard drive space Recommended: X-

<http://milanochronicles.com/wp-content/uploads/2022/12/Easy-Code-Signing.pdf> <https://ssmecanics.com/dbsync-for-ms-access-ms-foxpro-3-2-1-crack-x64-updated-2022/> [https://www.miesenbach.com/wp-content/uploads/2022/12/GMS-formerly-Google-Maps-Saver-Crac](https://www.miesenbach.com/wp-content/uploads/2022/12/GMS-formerly-Google-Maps-Saver-Crack-License-Key-Full-2022Latest.pdf) [k-License-Key-Full-2022Latest.pdf](https://www.miesenbach.com/wp-content/uploads/2022/12/GMS-formerly-Google-Maps-Saver-Crack-License-Key-Full-2022Latest.pdf) <https://careersguruji.com/clip-crack-latest-2022/> <https://cawexo.com/wp-content/uploads/2022/12/Desktop-Pinger-.pdf> <https://kapazu.ro/wp-content/uploads/2022/12/MjCompressor.pdf> <https://homehealthcarelist.com/wp-content/uploads/2022/12/GaruYac-AntiVirus-2008.pdf> [https://enrichingenvironments.com/wp-content/uploads/2022/12/Gaia-Wallpaper-Desktop-Torrent-A](https://enrichingenvironments.com/wp-content/uploads/2022/12/Gaia-Wallpaper-Desktop-Torrent-Activation-Code-X64.pdf) [ctivation-Code-X64.pdf](https://enrichingenvironments.com/wp-content/uploads/2022/12/Gaia-Wallpaper-Desktop-Torrent-Activation-Code-X64.pdf) <https://teenmemorywall.com/lalim-file-rename-3-9-24-crack-final-2022/> <http://agrit.net/wp-content/uploads/2022/12/iakorawl.pdf>